# **como visualizar apostas on line**

- 1. como visualizar apostas on line
- 2. como visualizar apostas on line :cbet review
- 3. como visualizar apostas on line :betboom download

## **como visualizar apostas on line**

#### Resumo:

**como visualizar apostas on line : Faça parte da elite das apostas em mka.arq.br! Inscrevase agora e desfrute de benefícios exclusivos com nosso bônus especial!**  contente:

# **como visualizar apostas on line**

No Brasil, apostar é uma atividade popular realizada por muitas pessoas. Com o Hexa ao alcance, mais e mais brasileiros estão se envolvendo no mundo das apostas.

#### **como visualizar apostas on line**

O Hexa é uma espécie de loteria virtual onde os jogadores tentam prever o resultado de seis jogos aleatórios de futebol. Se acertar todos os resultados, o jogador pode ganhar um grande prêmio.

### **Como apostar no Hexa**

Hoje em como visualizar apostas on line dia, há muitas plataformas de apostas online disponíveis no Brasil. Muitos desses sites fornecem bônus aos jogadores para incentivá-los a se inscreverem e fazer suas primeiras apostas. No entanto, é importante ser cuidadoso ao escolher o site certo.

#### **Casa de Apostas Diferenciais**

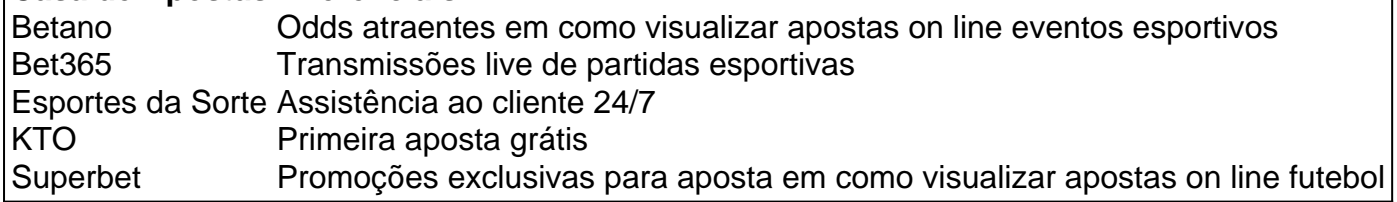

### **Qual é o melhor jogo para apostar?**

Embora o Hexa seja uma opção popular, existem outras opções disponíveis para os jogadores interessados em como visualizar apostas on line fazer apostas online. Alguns dos jogos de casino online mais rentáveis incluem:

- Single Deck Blackiack (RTP 99.69%)
- Lightning Roulette (RTP 97,30%)
- Baccarat Live (RTP 98,94%)

### **Conclusão**

Apostar online pode ser uma maneira divertida de passar o tempo e ganhar algum dinheiro extra ao mesmo tempo. No entanto, é importante ser precavido ao selecionar um site confiável e seguir as regras e regulamentos locais. Além disso, é recomendável sempre fazer apostas moderadas e buscar ajuda se necessário.

### **P: Qual é a plataforma de jogos online que mais paga?**

A: Normalmente, essa informação não é publicizada corretamente, portanto, é recomendável consultar sites confiáveis e realizar suas pesquisas antes de se inscrever em como visualizar apostas on line qualquer plataforma.

Drakes tem lucro de R\$ 2,6 milhões com aposta, no Super Bowl. mesmo errando a maioria O rapper Eminem viveu fortes mil emoções na decisão do superbowl LVII- entre Kansas City hiefes contra o Philadelphia Eagler - No último domingo Domingo (12). Ele está motivos e sobre para comemorar como visualizar apostas on line vida in vivadain Cleveland Águiam da Filadélfia), Nesse

a mês semana 12: Diferenças em como visualizar apostas on line Entre as reais relaçõesentre ao jogo Beyoncé inter

ollegeS and Dawn? Uma vitória dos tempo pelo Oklahoma salva "fézinha"do cantor; Além e

vencedor, o rapper cravou que a dupla Patrick Maomé e Juju Smith-Schuster seriaa nsável tempo Super papel do primeiro touchdown dos Chief Ao todo. O rap com quem aposta aproximadamente R\$ 5 1 milhões de ganhouR Re R\$ 17,7 mi ou seja: um lucroders2 2,6 o! Elecompartilhoiu como esperança as redes sociais), dias antes da decisão no Super.

wl,

# **como visualizar apostas on line :cbet review**

Casa de apostas Detalhes do bnus Obtenha o bnus bet365

Bnus disponvel. Verifique o site oficial.

Oi, pessoal! Meu nome é Bet 65 e sou seu assistente de apostas esportivas. Estou aqui para ajudá-lo a entender tudo sobre o mundo das apostas, desde como fazer como visualizar apostas on line primeira aposta até como se tornar um jogador profissional.

\*\*Antecedentes\*\*

Sou um brasileiro apaixonado por esportes e apostas. Comecei a apostar há alguns anos e desde então tenho aprendido muito sobre o assunto. Decidi criar este gerador de casos para ajudar outras pessoas a aprender sobre apostas esportivas e ganhar dinheiro com isso. \*\*Casos\*\*

Tenho muitos casos de sucesso para compartilhar com vocês. Um dos meus favoritos é sobre um cara chamado João. João era um grande fã de futebol e sempre quis apostar em como visualizar apostas on line seus times favoritos. Mas ele não sabia como fazer isso.

# **como visualizar apostas on line :betboom download**

A Colômbia aprovou um projeto de lei que proíbe touradas, marcando uma vitória significativa para ativistas dos direitos animais sobre os defensores da defesa do esporte no país sulamericano.

Na terça-feira, 93 congressistas votaram a favor da proibição de touradas – com apenas dois

contra ela - enviando o projeto ao presidente Gustavo Petro para aprovação final.

Petro, o primeiro presidente de esquerda do país celebre a vitória sobre X e escreve: "Parabéns àqueles que conseguiram essa morte não será mais um show".

Uma vez sancionada a lei, haverá um período de transição para três anos que ajudará as famílias dependendo do esporte encontrar novas fontes.

A Colômbia é um dos oito países onde as touradas ainda acontecem.

Os outros são França, Portugal México e Equador (Peru), Espanha ou Venezuela onde o polêmico esporte ainda comanda audiências mas também uma oposição firme.

Durante as lutas, os touros são insultados com lança e capas coloridas dentro de uma arena antes que sejam esfaqueados ou mortos na frente das multidões.

Na Colômbia, os defensores argumentam que é uma forma de "arte" e importante fonte para criadores touros bull reprodutores bem como vendedores ambulantes clamando por comércio fora das arena.

No entanto, ativistas dos direitos animais há muito tempo condenam o esporte como sendo sangrento e bárbaro porque submete os bichos a uma morte lenta.

"Estamos priorizando o bem-estar e a defesa de todos os animais", disse Alejandro Garcia, um dos proponentes da proibição à Câmara Colombiana logo após aprovação do voto. "Para todo mundo dizemos que Colômbia está como visualizar apostas on line processo cultural transformador onde todas as pessoas mantêm dignidade".

"Não acreditamos que uma expressão de tortura e barbárie possa ser considerada cultural", disse o parlamentar Juan Carlos Losada.

Outros países da América do Sul que já proibiram a prática incluem Brasil e Argentina.

Author: mka.arq.br

Subject: como visualizar apostas on line

Keywords: como visualizar apostas on line

Update: 2024/8/11 16:22:28